## Package 'rhosa'

January 21, 2022

<span id="page-0-0"></span>Title Higher-Order Spectral Analysis

Date 2022-01-21

Version 0.2.0

Description Higher-order spectra or polyspectra of time series, such as bispectrum and bicoherence, have been investigated in abundant literature and applied to problems of signal detection in a wide range of fields. This package aims to provide a simple API to estimate and analyze them. The current implementation is based on Brillinger and Irizarry (1998)  $\langle \text{doi:10.1016/S0165-1684(97)00217-X}\rangle$  for estimating bispectrum or bicoherence, Lii and Helland (1981) [<doi:10.1145/355958.355961>](https://doi.org/10.1145/355958.355961) for cross-bispectrum, and Kim and Powers (1979) [<doi:10.1109/TPS.1979.4317207>](https://doi.org/10.1109/TPS.1979.4317207) for cross-bicoherence.

License GPL-3

Encoding UTF-8

URL <https://tabe.github.io/rhosa/>

BugReports <https://github.com/tabe/rhosa/issues>

RoxygenNote 7.1.2

Imports parallel

**Suggests** ggplot2, knitr, rmarkdown, test that  $(>= 2.1.0)$ 

VignetteBuilder knitr

NeedsCompilation no

Author Takeshi Abe [aut, cre] (<<https://orcid.org/0000-0002-7074-4561>>)

Maintainer Takeshi Abe <tabe@fixedpoint.jp>

Repository CRAN

Date/Publication 2022-01-21 09:12:43 UTC

### R topics documented:

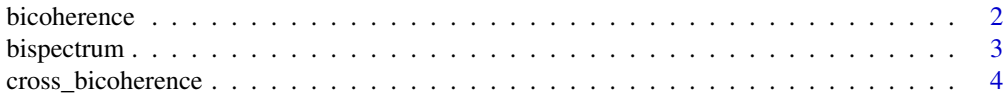

#### <span id="page-1-0"></span>2 bicoherence

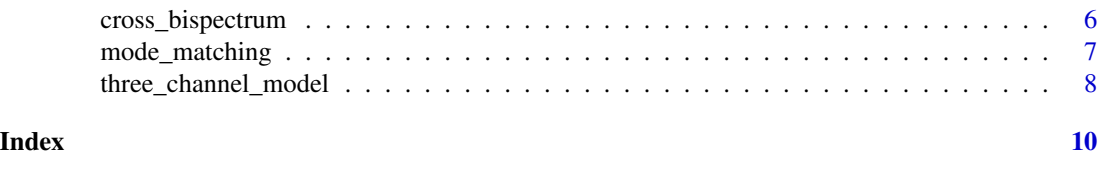

bicoherence *Estimate bicoherence from given time series data.*

#### Description

Estimate magnitude-squared bicoherence from given real- or complex-valued time series data.

#### Usage

```
bicoherence(
  data,
 window_function = NULL,
 mc = FALSE,mc_cores = getOption("mc.cores", 2L),
  alpha = 0.05,
  p_adjust_method = "BH"
\mathcal{E}
```
#### Arguments

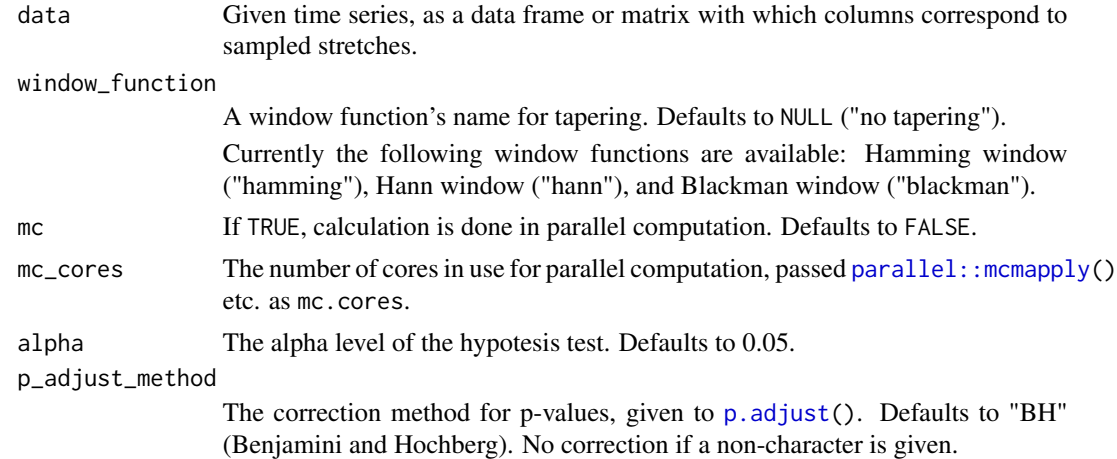

#### Value

A data frame including the following columns:

f1: The first elements of frequency pairs.

f2: The second elements of frequency pairs.

value: The estimate of magnitude-squared bicoherence at the respective frequency pair.

- <span id="page-2-0"></span>p\_value: The (corrected, if requested) p-value for hypothesis testing under null hypothesis that bicoherence is 0.
- significance: TRUE if the null hypothesis of the above hypothesis test is rejected with given alpha level.

#### References

Brillinger, D.R. and Irizarry, R.A. "An investigation of the second- and higher-order spectra of music." Signal Processing, Volume 65, Issue 2, 30 March 1998, Pages 161-179.

#### Examples

```
f \leftarrow function(x) {
    sin(2 * x) + sin(3 * x + 1) + sin(2 * x) * sin(3 * x + 1)}
v <- sapply(seq_len(1280), f) + rnorm(1280)
m \le - matrix(v, nrow = 128)
bc1 <- bicoherence(m)
bc2 <- bicoherence(m, "hamming")
bc3 <- bicoherence(m, "hann", mc = TRUE, mc_cores = 1L)
```
bispectrum *Estimate bispectrum from time series data.*

#### Description

Estimate bispectrum from real- or complex-valued time series data.

#### Usage

```
bispectrum(
  data,
 window_function = NULL,
 mc = FALSE,mc_cores = getOption("mc.cores", 2L)
)
```
#### Arguments

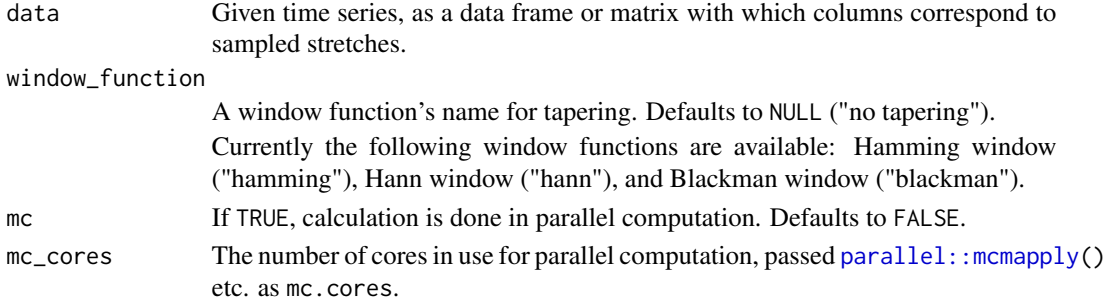

#### <span id="page-3-0"></span>Value

A data frame including the following columns:

f1: The first elements of frequency pairs.

f2: The second elements of frequency pairs.

value: The estimated bispectrum at each frequency pair.

#### References

Brillinger, D.R. and Irizarry, R.A. "An investigation of the second- and higher-order spectra of music." Signal Processing, Volume 65, Issue 2, 30 March 1998, Pages 161-179.

#### Examples

```
f \leftarrow function(x) {
    sin(2 * x) + sin(3 * x + 1) + sin(2 * x) * sin(3 * x + 1)}
v <- sapply(seq_len(1280), f) + rnorm(1280)
m \leq - matrix(v, nrow = 128)
bs1 <- bispectrum(m)
bs2 <- bispectrum(m, "hamming")
bs3 <- bispectrum(m, "blackman", mc = TRUE, mc_cores = 1L)
```
cross\_bicoherence *Estimate cross-bicoherence from time series data.*

#### Description

Estimate cross-bicoherence from three real-valued time series data.

#### Usage

```
cross_bicoherence(
 x,
 y,
 z = y,
 dft_given = FALSE,
 mc = FALSE,mc_cores = getOption("mc.cores", 2L)
)
```
#### <span id="page-4-0"></span>**Arguments**

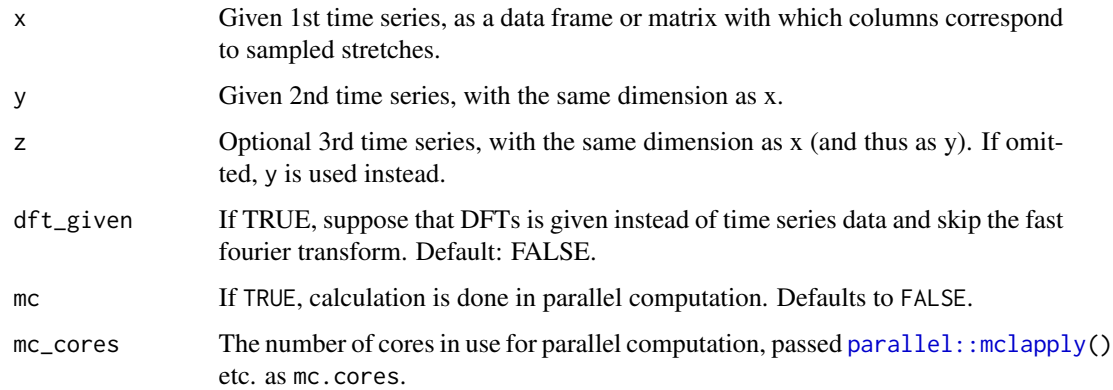

#### Value

A data frame including the following columns:

- f1: The first elements of frequency pairs.
- f2: The second elements of frequency pairs.
- value: The estimated value of magnitude-squared cross-bicoherence at the respective frequency pair.

#### References

Kim, Y.C., Powers, E.J., 1979. Digital Bispectral Analysis and Its Applications to Nonlinear Wave Interactions. IEEE Trans. Plasma Sci. 7, 120–131. https://doi.org/10.1109/TPS.1979.4317207

#### Examples

```
x <- seq_len(1280)
v1 \leftarrow \text{supply}(x, function(x) \{sin(2 * x)\}) + rnorm(1280)v2 \le sapply(x, function(x) {sin(3 * x + 1)}) + rnorm(1280)
v3 \le sapply(x, function(x) {cos(2 * x) * cos(3 * x + 1)}) + rnorm(1280)
ml \leq matrix(v1, nrow = 128)m2 \le matrix(v2, nrow = 128)
m3 \leq matrix(v3, nrow = 128)
xbc1 <- cross_bicoherence(m1, m2, m3)
d1 <- stats::mvfft(m1)
d2 <- stats::mvfft(m2)
d3 <- stats::mvfft(m3)
xbc2 <- cross_bicoherence(d1, d2, d3, dft_given = TRUE)
xbc3 <- cross_bicoherence(d1, d2, d3, dft_given = TRUE, mc = TRUE, mc_cores = 1L)
```
<span id="page-5-0"></span>

#### Description

Estimate cross-bispectrum from three real-valued time series data.

#### Usage

```
cross_bispectrum(
  x,
  y,
  z = y,
  dft_given = FALSE,
  mc = FALSE,mc_cores = getOption("mc.cores", 2L)
\mathcal{L}
```
#### Arguments

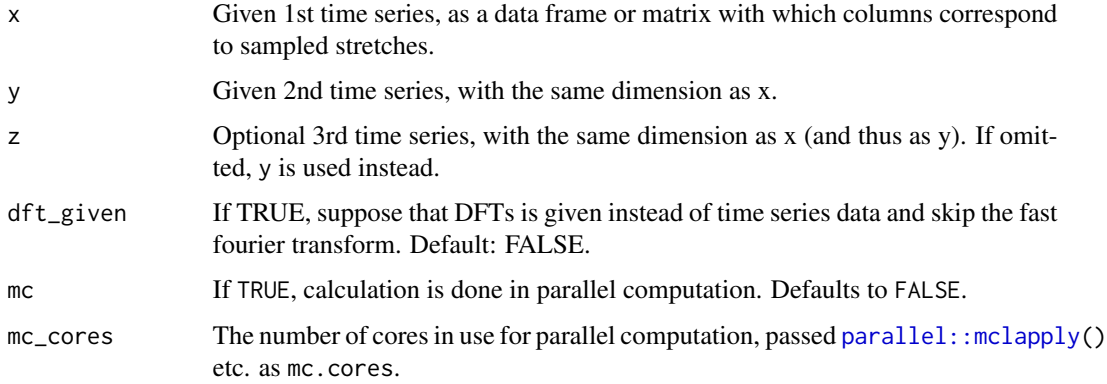

#### Value

A data frame including the following columns:

- f1: The first elements of frequency pairs.
- f2: The second elements of frequency pairs.

value: The estimated cross-bispectrum at each frequency pair.

#### References

K. S. Lii and K. N. Helland. 1981. Cross-Bispectrum Computation and Variance Estimation. ACM Trans. Math. Softw. 7, 3 (September 1981), 284–294. DOI:https://doi.org/10.1145/355958.355961

#### <span id="page-6-0"></span>mode\_matching 7

#### Examples

```
x \leftarrow \text{seq\_len}(1280)v1 <- sapply(x, function(x) {\sin(2 \times x)}) + rnorm(1280)
v2 \le sapply(x, function(x) {sin(3 * x + 1)}) + rnorm(1280)
v3 \le sapply(x, function(x) {cos(2 * x) * cos(3 * x + 1)}) + rnorm(1280)
ml \leq matrix(v1, nrow = 128)m2 \le- matrix(v2, nrow = 128)
m3 \leq -\text{matrix}(v3, nrow = 128)xbs1 <- cross_bispectrum(m1, m2, m3)
d1 <- stats::mvfft(m1)
d2 <- stats::mvfft(m2)
d3 <- stats::mvfft(m3)
xbs2 < - cross_bispectrum(d1, d2, d3, dft_given = TRUE)
xbs3 <- cross_bispectrum(d1, d2, d3, dft_given = TRUE, mc = TRUE, mc_cores = 1L)
```
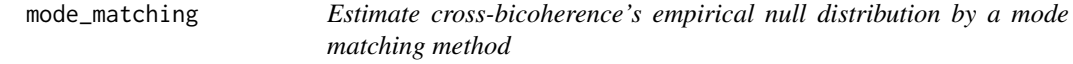

#### Description

Estimate false discovery rate by fitting scaled chi-squared distribution as an empirical null of crossbicoherence with Schwartzman's mode matching method.

#### Usage

mode\_matching(xbc,  $t_max = NULL$ ,  $d = 0.001$ )

#### Arguments

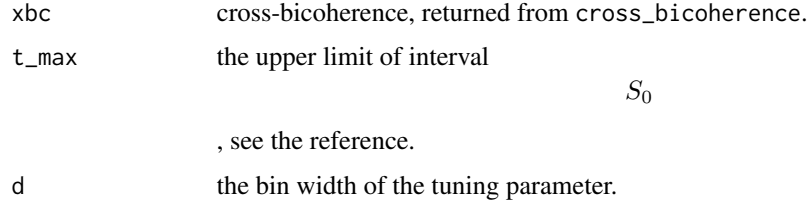

#### References

Schwartzman, Armin. "Empirical Null and False Discovery Rate Inference for Exponential Families." Annals of Applied Statistics 2, no. 4 (December 2008): 1332–59. https://doi.org/10.1214/08- AOAS184.

<span id="page-7-0"></span>three\_channel\_model *A three-channel model of quadratic phase coupling*

#### Description

Simulate observations by a three-channel model of quadratic phase coupling.

#### Usage

```
three_channel_model(
  f1,
  f2,
  f3,
  num_samples = 256,
 num_observations = 100,
  input\_freq = c(1.2, 0.7, 0.8),
 noise_sd = 1
)
```
#### Arguments

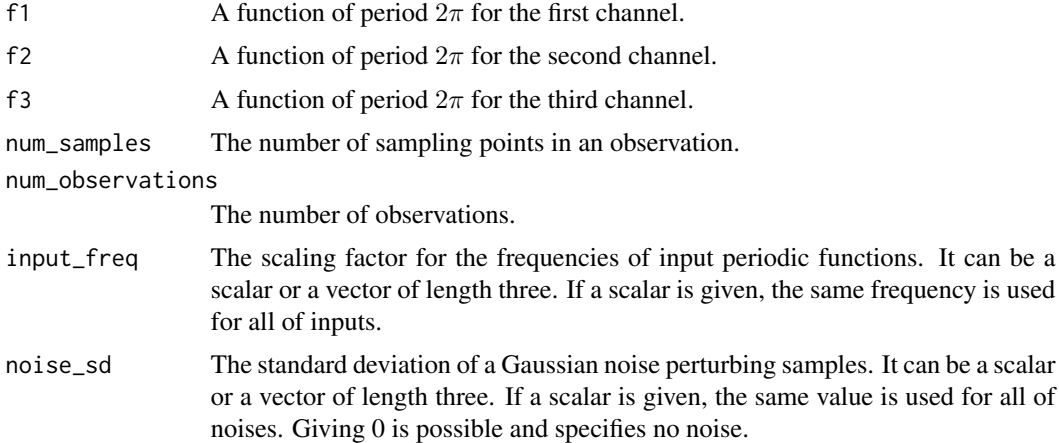

#### Details

Given three periodic functions, this function generate a list of three data frames in which each column represents a simulated observation at a channel. The phase is chosen at random from  $[0, 2\pi]$ for each observation and each channel.

#### Value

A list of six data frames: i1, i2, i3, o1, o2, and o3. Each element has num\_observations columns and num\_samples rows. i1, i2, and i3 are observations of input signals; o1, o2, and o3 are of output.

three\_channel\_model 9

#### Examples

```
sawtooth <- function(r) {
  x <- r/(2*pi)
   x - \text{floor}(x) - 0.5}
data <- three_channel_model(cos, sin, sawtooth,
                            input\_freq = c(0.2, 0.3, 0.4),
                            noise_s = 0.9
```
# <span id="page-9-0"></span>Index

bicoherence, [2](#page-1-0) bispectrum, [3](#page-2-0) cross\_bicoherence, [4](#page-3-0) cross\_bispectrum, [6](#page-5-0) mode\_matching, [7](#page-6-0)

p.adjust, *[2](#page-1-0)* parallel::mclapply, *[5,](#page-4-0) [6](#page-5-0)* parallel::mcmapply, *[2,](#page-1-0) [3](#page-2-0)*

three\_channel\_model, [8](#page-7-0)